# **Updater Pro Quick Start Guide**

Emails and spreadsheets weren't invented to manage move-ins. With Updater Pro, your future residents can complete all moving-related tasks in one place.

### **How it works**

Updater pulls information from your Property Management System.

You configure your property's unique move-in tasks.

Updater's automation keeps the move-in process on-track and saves you time.

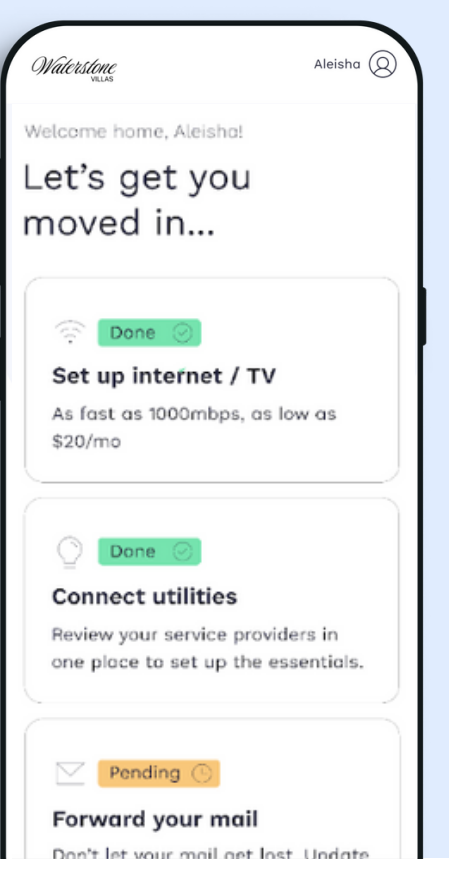

## **Log in and follow these 3 easy steps to get started today**

### **01 | Set Up Your Property Details**

Look for an email from Updater with your community's log-in details

Set up your password

Confirm your property details including property name, address, and manager contact information

Helpful Resource: How to log in and set [property](https://pmsuccess.zendesk.com/hc/en-us/articles/5357706084891) details

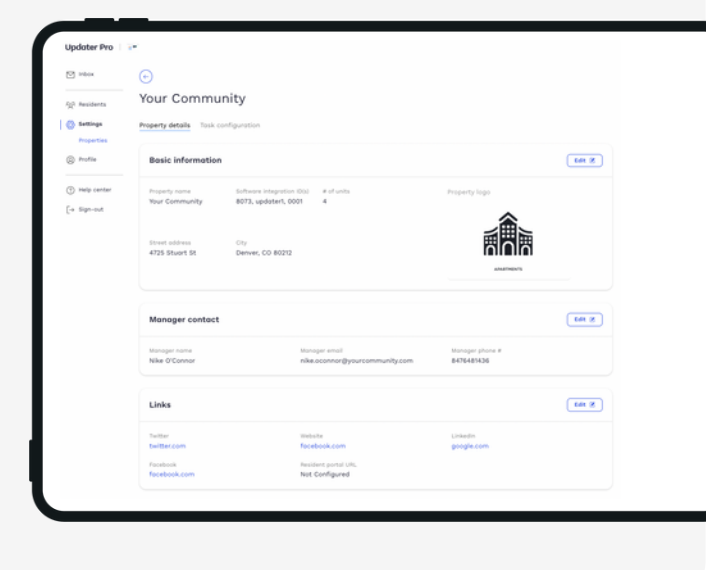

#### **02 | Configure Move-in Tasks**

Indicate which tasks are required to complete to move-in by toggling on the green "required" indicator that can be found next to the edit button

Select any preferred providers for Gas, Water, Electricity, Insurance, TV & Internet

Add property-specific directions

Helpful Resources:

- [How](https://pmsuccess.zendesk.com/hc/en-us/articles/5357462610843) to c[onfigure](https://pmsuccess.zendesk.com/hc/en-us/articles/5357462610843) TV & internet
- How to [configure](https://pmsuccess.zendesk.com/hc/en-us/articles/10565177938203) utilities
- How to configure [insurance](https://pmsuccess.zendesk.com/hc/en-us/articles/5357429677211)

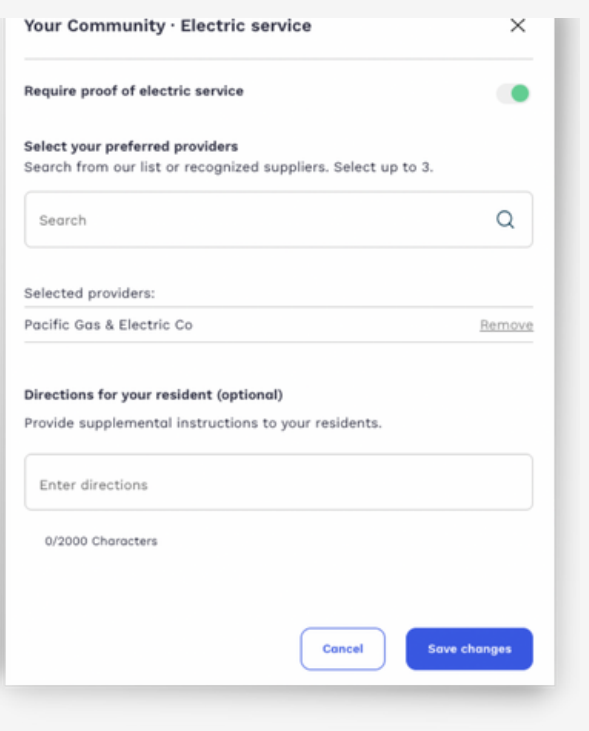

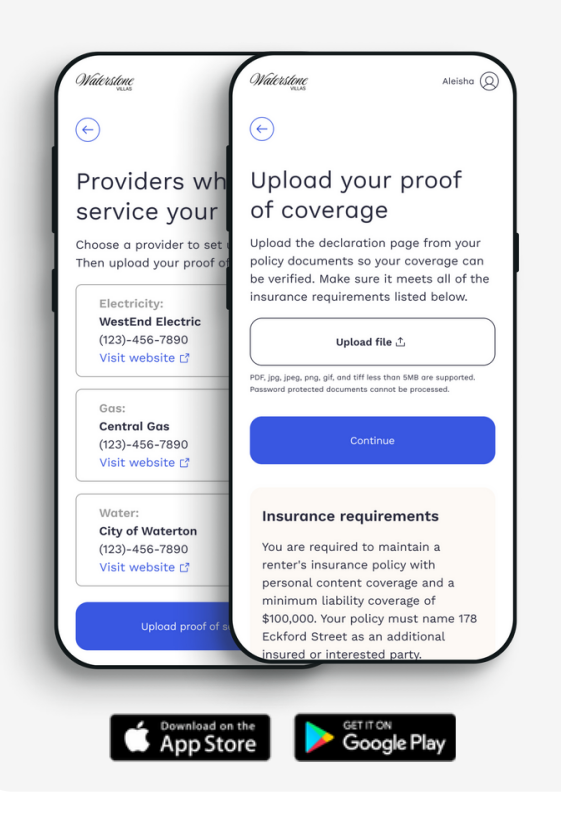

#### **03 | Talk about Updater with Residents**

A free app that helps residents finish move-in tasks 2x faster

More than community tasks! Residents can also forward their mail, hire movers, and more

Helpful Resources:

- Watch the resident [experience](https://vimeo.com/742392922) demo
- Learn how to talk about [Updater](https://pmsuccess.zendesk.com/hc/en-us/articles/8984182570011-How-to-introduce-Updater-to-future-residents)
- Share an [Updater](https://help.updater.com/hc/article_attachments/11825301960603) flyer with residents

If you have any questions, please reach out to [support@updater.com](mailto:support@updater.com) or visit the Help [Center](https://pmsuccess.zendesk.com/hc/en-us)